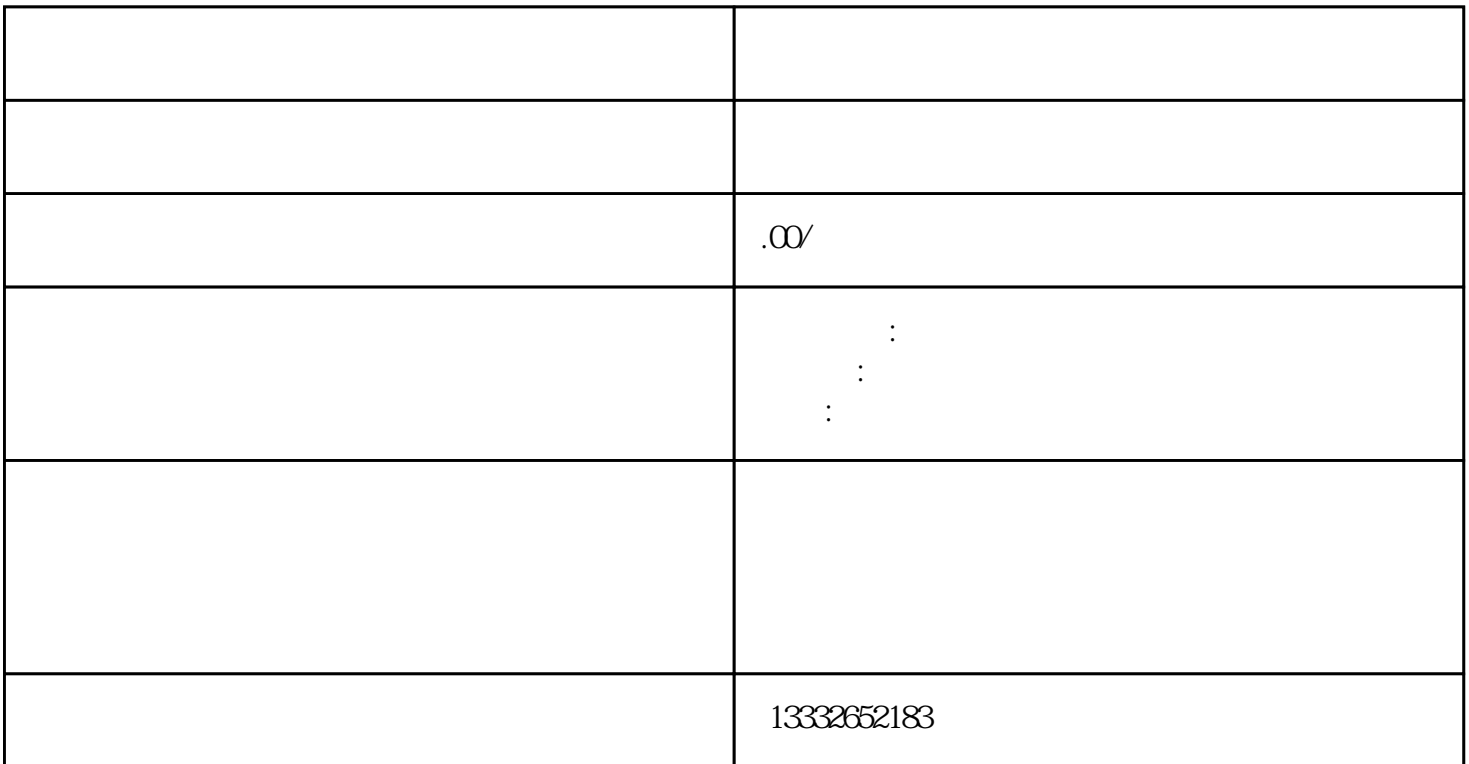

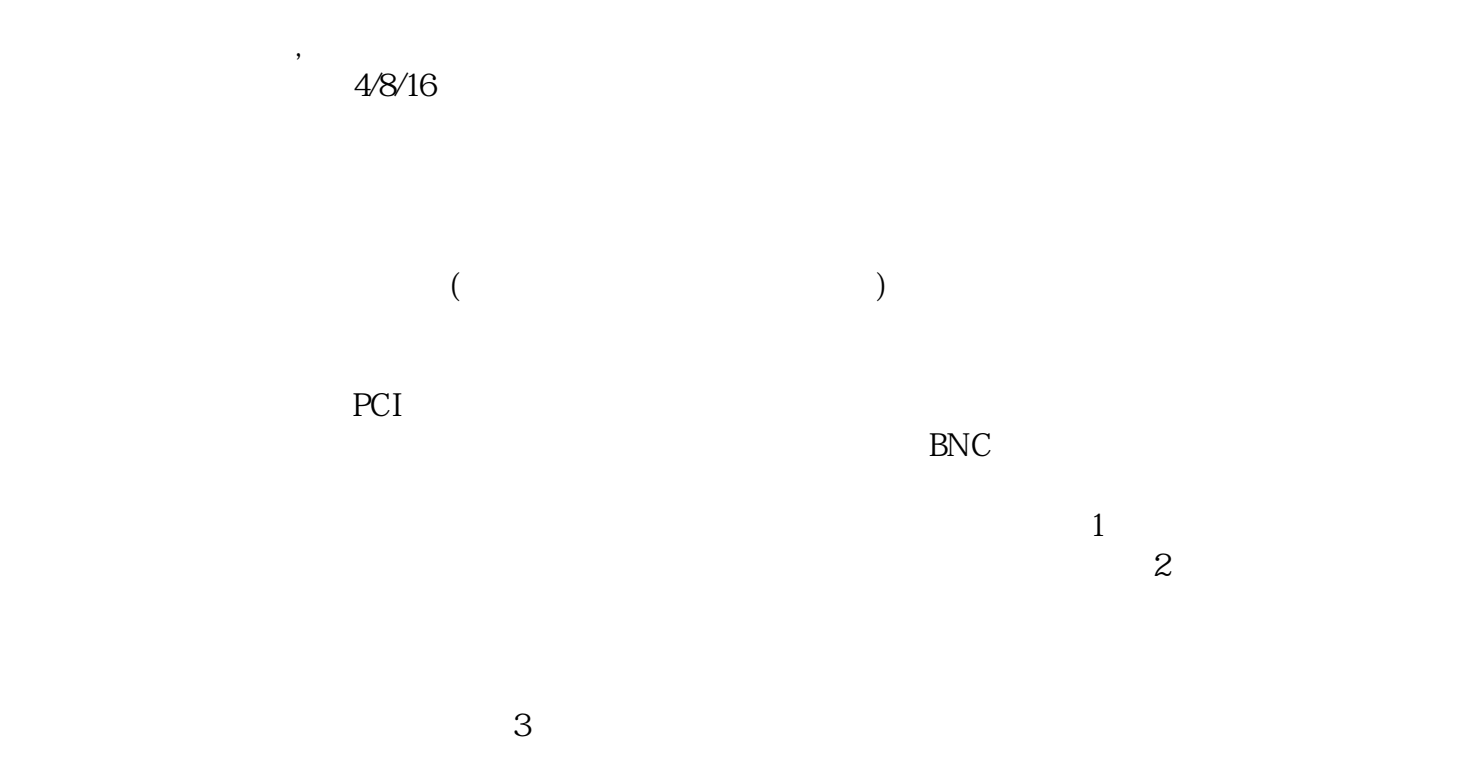

POE

 $4$ 

 $\alpha$ 

 $\mathcal{U}$  $\frac{a}{\sqrt{a}}$ 

"的企业宗旨。